## **112** 學年度第 **2** 學期 教務處週訊

公告對象:進修部假日班學生

週次:第一週 113 年 2 月 24 日(星期六)至 113 年 3 月 1 日(星期五) 公告內容如下:

【註冊組】

- (一)請 112 學年應屆畢業生(不含延修生)每人繳交「2 張兩吋照片」(背面請註 明班級、學號、姓名)及「相片電子檔(檔案格式為 jpg)」,並以班級為單 位,由各班派員統一收齊並依座號順序排列整齊,收集照片時請"特別" 注意:
	- 1.「兩吋照片 2 張」─背面請以"油性筆"註明班級、學號、姓名,每個人 的 2 張照片請人頭像對著人頭像合上收齊,避免原子筆水未乾,印到 另一張照片,照片一旦有污漬,即無法做為畢業證書使用。
	- 2.相片電子檔請以學號命名,例如:108BC001.jpg 並彙整成一片光碟後, 光碟封面上註明班級。

上述資料請各班派員統一收齊後,繳至樸華樓 2 樓註冊組(日間部)或教學 大樓1樓 D109 聯合辦公室(進修部夜間班-四技、進修部假日班-二專、 二技),繳交日期:即日起至 113 年 3 月 31 日(星期日)止。

此照片為畢業證書之用,未繳交者將無法如期領取畢業證書,攸關自身 權益請於期限內繳交。

- (二)請各應屆畢業班學生於113年2月24日至113年3月10日,完成學籍 資料確認(含出生年月日、身分證字號、通訊方式)及成績資料(皆為紙本 作業),如有錯誤請加填「更改地址及學籍資料申請表」,會簽後送至樸華 樓 2 樓註冊組(日間部)或教學大樓 1 樓 D109 聯合辦公室(進修部夜間班、 假日班)辦理。詳情請參閱註冊組網頁資料 [https://nkaao.nkut.edu.tw/front/registration/RService/Graduate/pages.php?ID](https://nkaao.nkut.edu.tw/front/registration/RService/Graduate/pages.php?ID=bmt1dF9hYW8mR3JhZHVhdGU) [=bmt1dF9hYW8mR3JhZHVhdGU](https://nkaao.nkut.edu.tw/front/registration/RService/Graduate/pages.php?ID=bmt1dF9hYW8mR3JhZHVhdGU)。
- (三)本校 113 學年度碩士班暨碩士在職專班考試入學招生簡章,已公告於本 校招生資訊專區,歡迎介紹親友報考,下載簡章網址: [https://nkrc.nkut.edu.tw/front/news/news.php?ID=bmt1dF9yYyZuZXdz&Sn=](https://nkrc.nkut.edu.tw/front/news/news.php?ID=bmt1dF9yYyZuZXdz&Sn=1101) [1101](https://nkrc.nkut.edu.tw/front/news/news.php?ID=bmt1dF9yYyZuZXdz&Sn=1101)。

通訊報名日期: 113年2月26日(星期一)至113年4月8日(星期一)止, 現場報名日期:113 年 2 月 26 日(星期一)至 113 年 4 月 15 日(星期一)止 【113 年 4 月 3 日至 5 日為本校休假日,未受理現場報名】。

【課務組】

(一)開學正式上課日期:2 月 24 日(星期六)第 1 節(13:00~13:45)為導師時間, 自第 2 節(13:50)起開始正式上課。

各學制若排定課程於假日上課者,亦須於 **2** 月 **24** 日**(**星期六**)**起開始上課。 (二)2 月 28 日(星期三)和平紀念日放假一日。

(三)「The TOEIC Listening and Reading Test」於 113 年 2 月 25 日(星期日)舉 行,當天進修部(假日班)可以使用到教學大樓 2 樓整層、教學 D116-1 及 教學 D116-2 教室(請上課同學勿大聲喧嘩吵鬧)。當天鐘聲已提供給「The TOEIC Listening and Reading Test」,故上下課時間請任課老師自主管理。

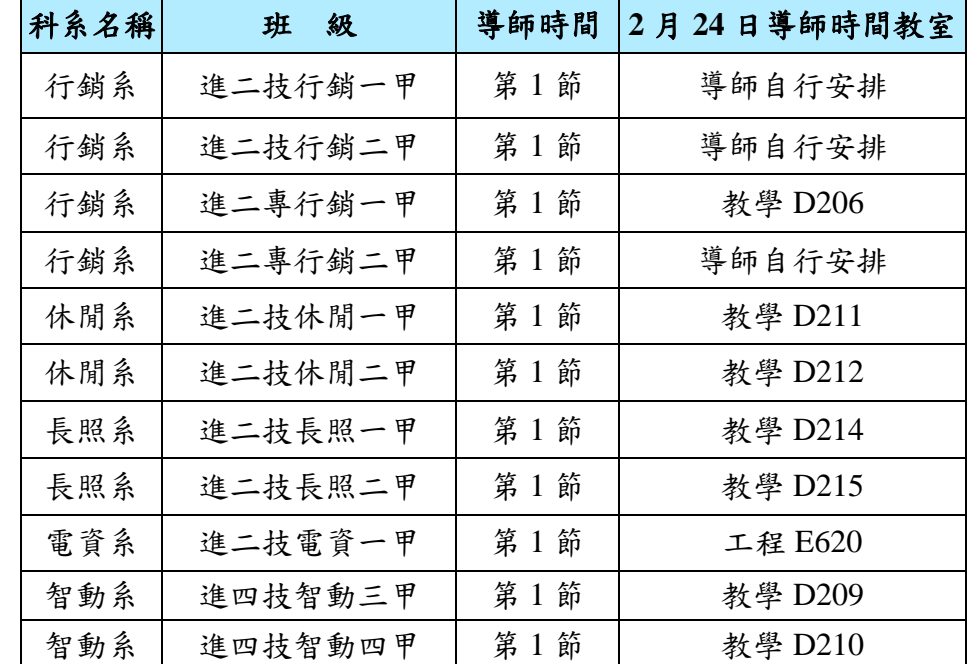

(四)112 學年度第 2 學期開學導師時間教室如下:

## (五)為尊重智慧財產權,請使用正版之教科書,切勿影印複製與下載散播未 經授權之著作,以免因侵害他人著作權而觸法。

(六)請同學妥善保管帳號密碼,請勿隨意告知他人,以免權益受損。

(七)開學課務各項作業時程:

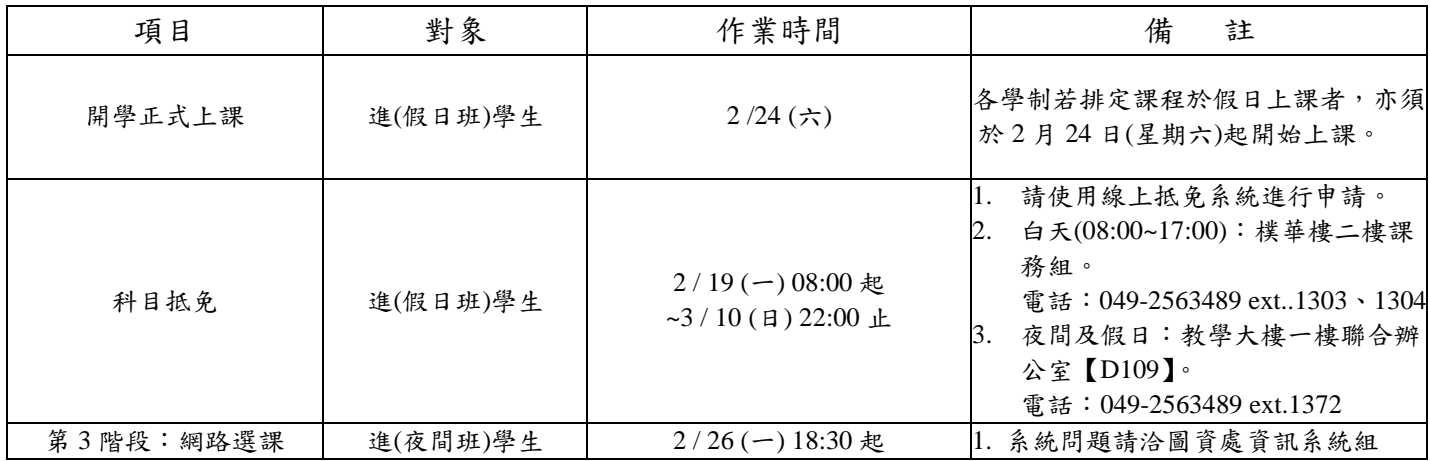

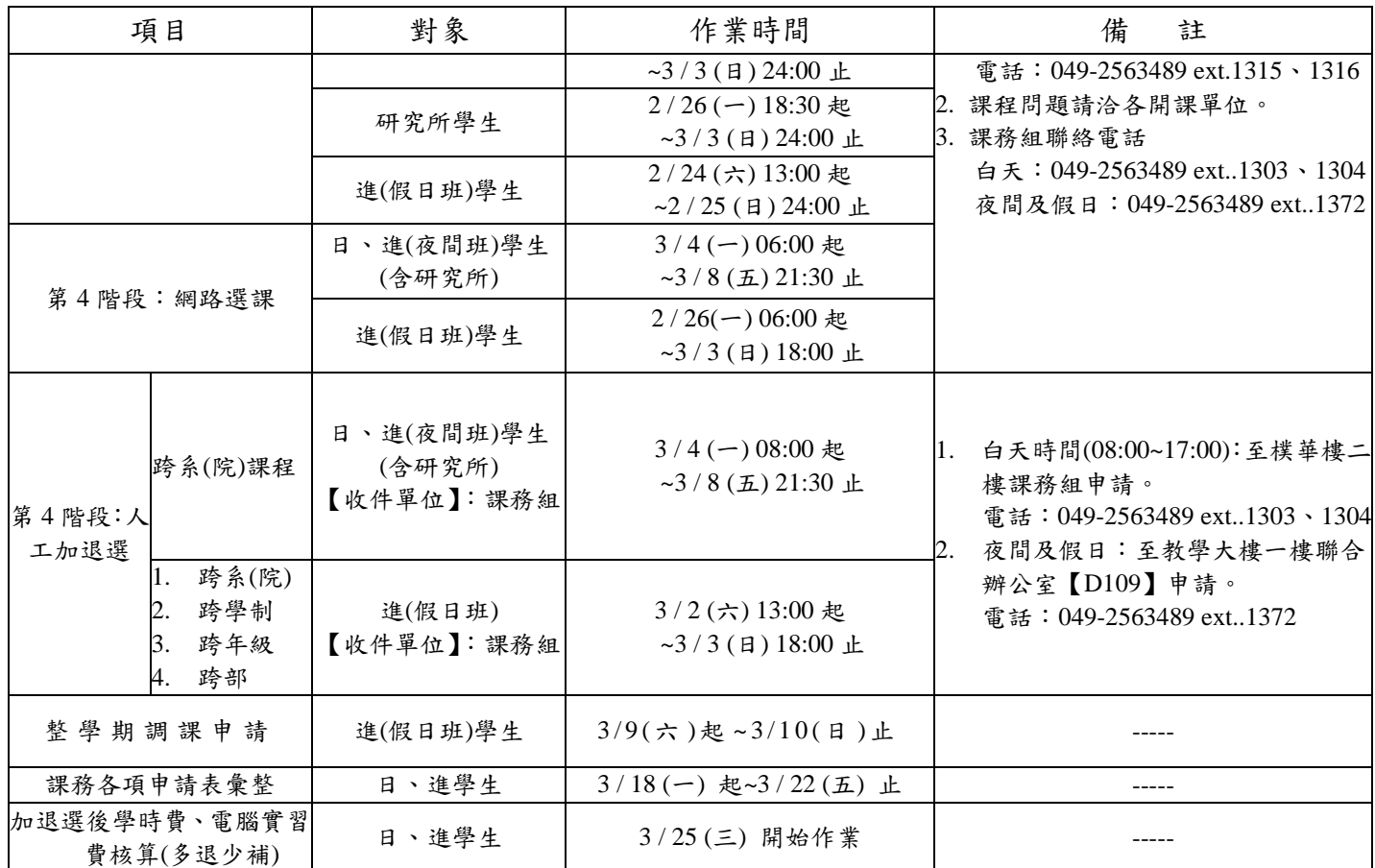

- (八)轉(復)學生若已於入學時辦理課程抵免核准通過,務必上網完成選課 及確認課程作業;並請上網確認抵免(免修)課程已完成退選。
- (九)已修習及格或已辦抵免核准之科目不得再重複修課,如重複修課成績及 格者,除學分不予採計外亦不得列抵任何科目。
- (十)課程抵免應符合教育部之規定,科目名稱相同,或教學內容相同(近)或性 質相同(近),無法明確判斷時,申請時應提供課程大綱供檢視查核。
- (十一)課程抵免作業請學生全部使用線上抵免作業,除下列無法線上抵免事 項者,方可使用紙本抵免。
	- 1.必修課程補不足學分申請。

2.當學期入學之新(轉)學生欲申請提高編級者。

- (十二)課程抵免如原修 2 學分欲抵免 3 學分,不足 1 學分請學生加修本校性 質內容相近課程,及格後請依「課程申請類別」辦理必修課程補不足 學分申請。課程申請類別:專業科目(系上審查)、通識科目、英文科目 (通識教育與外語教學中心審查)。
- (十三)學生每學期修習學分數限制:

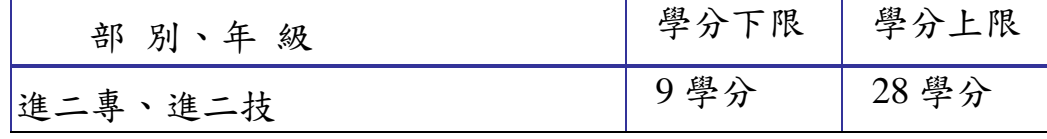

(十四)上課教室如要申請臨時異動,白天請至課務組、夜間請至聯合辦公室

教務處值班人員辦理異動登記,並請於黑板上留言。

(十五)學校重要業務宣導或訊息發布已透過各班幹部協助宣導並刊登週訊與 網頁公告,請同學多方留意。